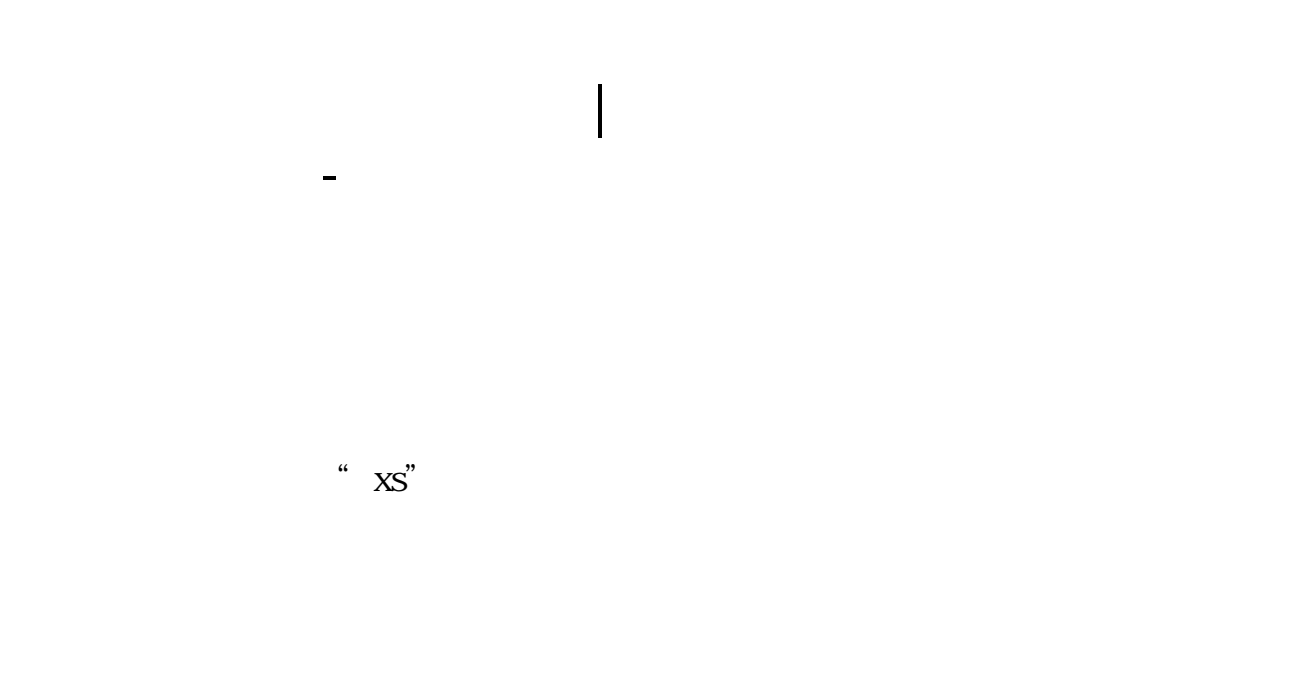

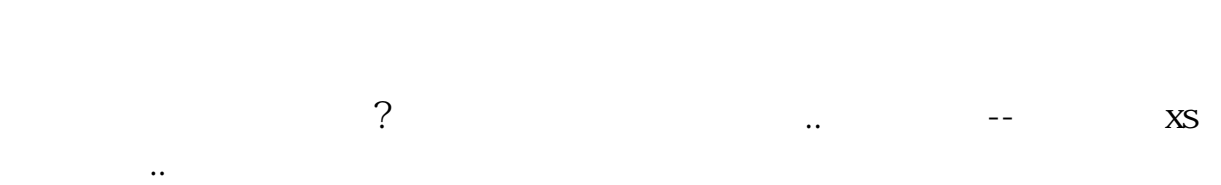

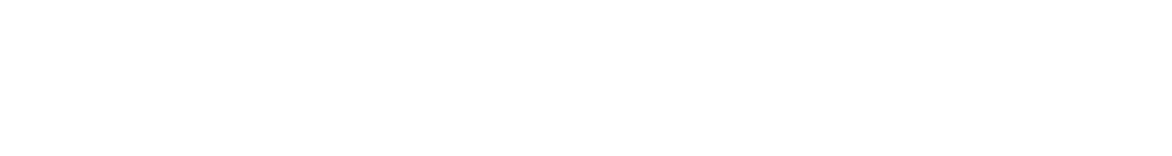

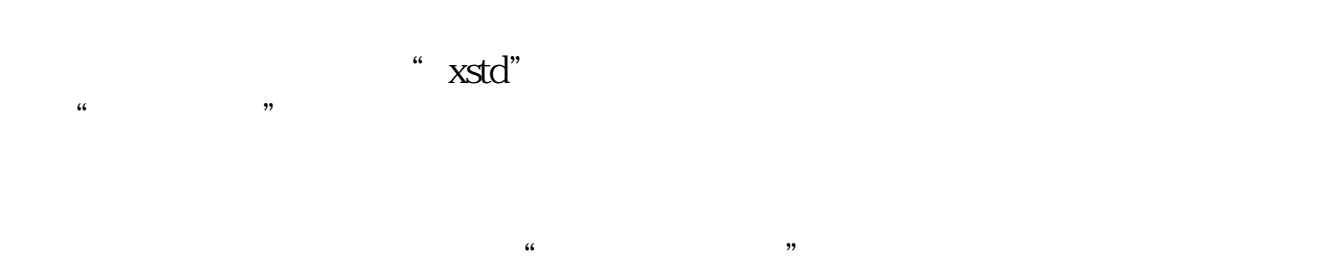

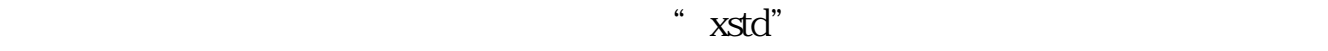

 $\mu$  , and  $\mu$ 

 $K$ 

 $\mathbf{k}$  and  $\mathbf{x}$  is  $\mathbf{x}$  and  $\mathbf{x}$  is  $\mathbf{x}$ 

 $N = 13$ VAR2 = CLOSE\*VOL VAR3 = EMA((EXPMA(VAR2, 3)/EXPMA(VOL, 3)+EXPMA(VAR2, 6)/EXPMA( VOL,6)+EXPMA(VAR2,12)/EXPMA(VOL,12)+EXPMA(VAR2,24)/EXPMA(VO L,  $24)/4$ , N) SUP 1.06\*VAR3 SDN: VAR3\*0.94 VAR44 = EXPMA(CLOSE 9) LUP: EXPMA(VAR44\*1.14, 5)

 $N$ 

var $1$  = indexa $/10000000$ 

LDN: EXPMA(VAR44\*0.88, 5)

- var2 = indexadv
- $var3 = indexder$
- var $4$  =var $2/(var2+var3)$
- var5: =var3/(var2+var3)
- var $6$  = ema(var $4$  3)
- var $7$  = ema(var $5$  3)
- var $8 =$ ema(var $6 = 5$ )
- var $9$  = ema(var $7\,$  5)

```
=ema(var8 10)/150
       =ema(var9 10)/150
            =(\text{sma}(\text{max}(\text{close-ref}(\text{close}-1),0),7,1)/\text{sma}(\text{abs}(\text{close}-1))ref(close 3), 7, 1)*100&lt
20 and sma(max(close-ref(close, 3), 0), 13, 1)/sma(abs(close-
ref(close, 3), 13, 1)*100&lt
25 and ma((llv(low, 45)-close)/(hhv(high, 45)-llv(low, 45))*100, 5) & gt
-19 and (low & gt
llv(low, 5) and (close-hhv(close, 8))/hhv(close, 8) &lt
-0.05 and ma(amount 125)/ma(vol 125)/(ma(amount 5)/ma(vol 5)) & gt
1.12) *0.75=barslast()&lt
15 and cross(macd.dif macd.dea)
     =barslast(llv(l, 4)=llv(l, 120))&lt
\overline{5}=cross(ma(c, 5) ma(c, 20)
       (and and (&gt)
    \sigma) or \sigma\frac{1}{2} , we can also the set of \frac{1}{2} , \frac{1}{2} , \frac{1}{2}过5日",这个指标有一定的可靠信。
```
" $XS$ "

 $\{$  n&nbsp

&nbsp

2&nbsp &nbsp 120&nbsp &nbsp 13 VAR2 = CLOSE\* VOL VAR3 = EMA((EXPMA(VAR2, 3)/EXPMA(VOL, 3)+EXPMA(VAR2, 6)/EXPMA( VOL,6)+EXPMA(VAR2,12)/EXPMA(VOL,12)+EXPMA(VAR2,24)/EXPMA(VO L,  $24)/4$ , N) SUP:1.06\*VAR3; SDN: VAR3\*094 VAR4 = EXPMA(CLOSE 9) LUP EXPMA(VAR4\*1.14 5) LDN: EXPMA(VAR4\*0.86, 5)

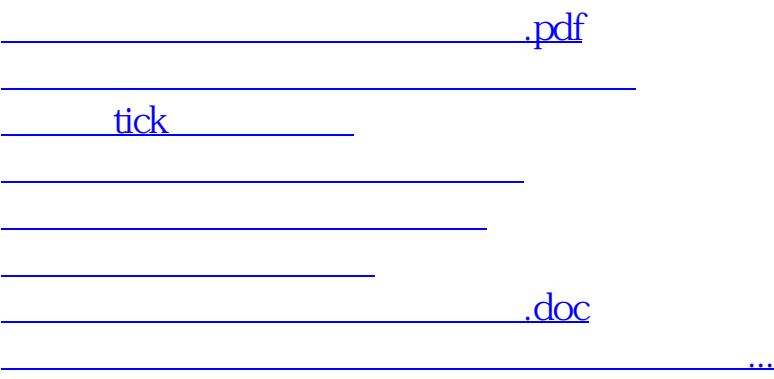

<https://www.gupiaozhishiba.com/store/74644715.html>